Документ подписан простой э**МИИНИСТЕРЕТВ**О ТРАНСПОРТА РОССИЙСКОЙ ФЕДЕРАЦИИ Информация о владельце**ФЕДЕРАЛЬНОЕ АГ<mark>ЕНТСТВО ЖЕЛЕЗНОДОРОЖНОГО ТРАНСПОРТА</mark>** ФИО: Гаранин М<del>ркдералкиое</del> тосударственное бюджетное образовательное учреждение высшего образования Должность: <mark>Ректор</mark>д **МАРСКИЙ ГОСУДАРСТВЕННЫЙ УНИВЕРСИТЕТ ПУТЕЙ СООБЩЕНИЯ (СамГУПС)** Дата подписания: 11.03.2024 08:56:23 Уникальный программный ключ: 7708e3a47e66a8ee02711b298d7c78bd1e40bf88

# **Производственная практика (эксплуатационноуправленческая практика)**

# рабочая программа практики

Специальность 23.05.04 Эксплуатация железных дорог Направленность (профиль) Магистральный транспорт

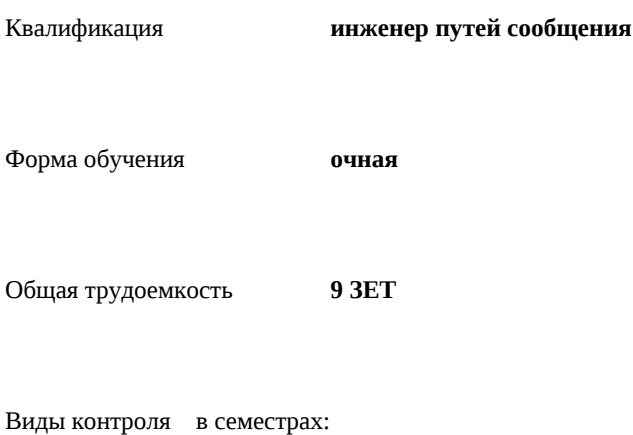

зачеты с оценкой 8

### **Распределение часов дисциплины по семестрам**

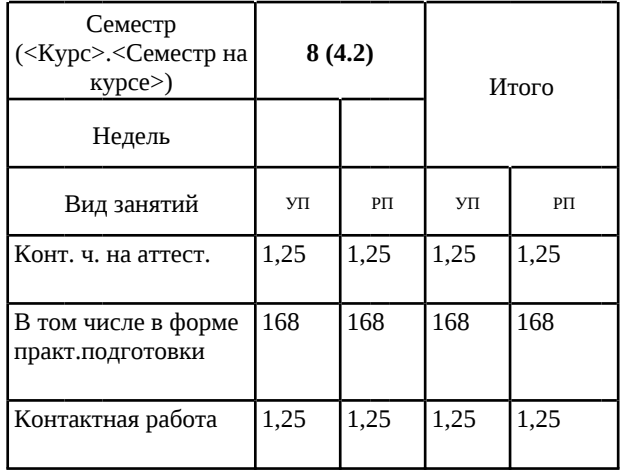

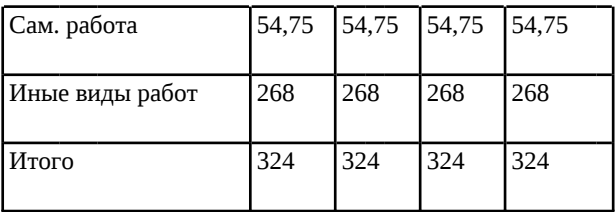

#### Программу составил(и):

*к.т.н., доцент, Фокеев А.Б.;к.т.н., доцент, Варламов А.В.;к.т.н., доцент, Мазько Н.Н.;к.т.н., доцент, Прусов М.В.*

Рабочая программа практики

#### **Производственная практика (эксплуатационно-управленческая практика)**

разработана в соответствии с ФГОС ВО:

Федеральный государственный образовательный стандарт высшего образования - специалитет по специальности 23.05.04 Эксплуатация железных дорог (приказ Минобрнауки России от 27.03.2018 г. № 216)

составлена на основании учебного плана: 23.05.04-24-1-ЭЖД.pli.plx Специальность 23.05.04 Эксплуатация железных дорог Направленность (профиль) Магистральный транспорт

Рабочая программа практики одобрена на заседании кафедры **Технологии грузовой и коммерческой работы, станции и узлы**

Зав. кафедрой ТГКРСУ к.т.н., доцент Фокеев А.Б.

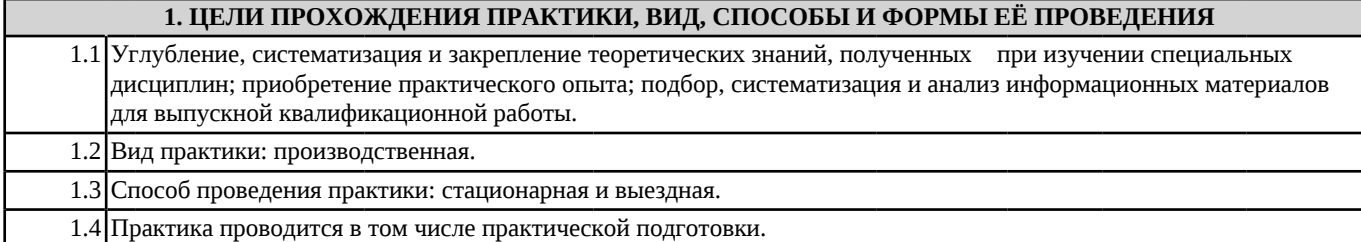

# **2. МЕСТО ПРАКТИКИ В СТРУКТУРЕ ОБРАЗОВАТЕЛЬНОЙ ПРОГРАММЫ**

Раздел ОП: Б2.В.02(П)

## **3.ПЛАНИРУЕМЫЕ РЕЗУЛЬТАТЫ ОБУЧЕНИЯ ПРИ ПРОХОЖДЕНИИ ПРАКТИКИ, СООТНЕСЕННЫЕ С ПЛАНИРУЕМЫМИ РЕЗУЛЬТАТАМИ ОСВОЕНИЯ ОБРАЗОВАТЕЛЬНОЙ ПРОГРАММЫ**

ПК-2: Способен осуществлять планирование, организацию, контроль и оперативное управление работой на объектах и устройствах железнодорожного транспорта, в том числе с применением автоматизированных систем

ПК-2.4: Рассчитывает технические нормы в эксплуатационной работе регионов управления, полигона

ПК-2.9: Использует информационно-аналитические автоматизированные системы для анализа и контроля поездной обстановки

# **В результате прохождения практики обучающийся должен**

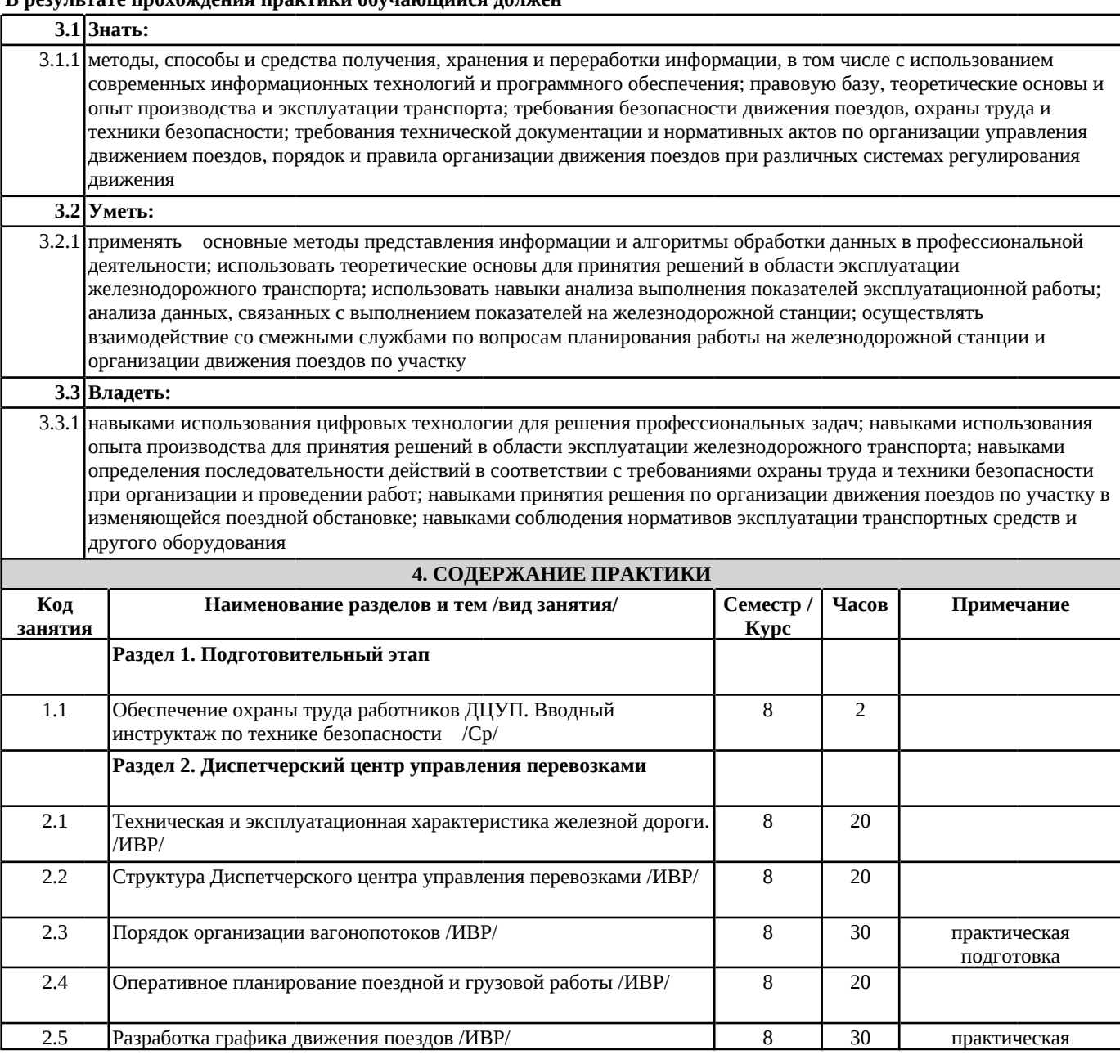

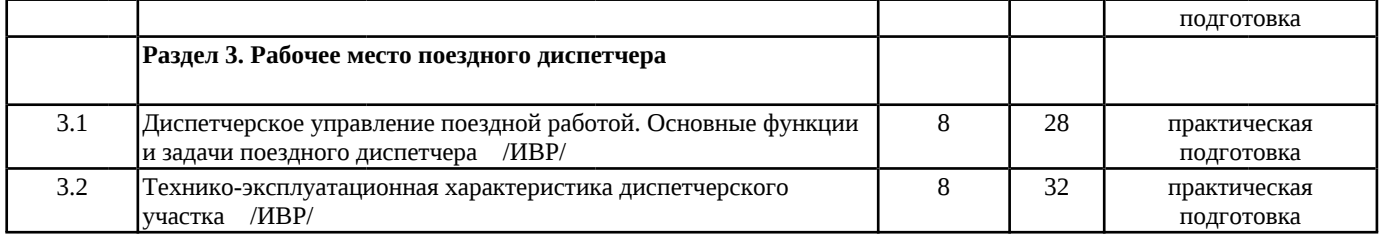

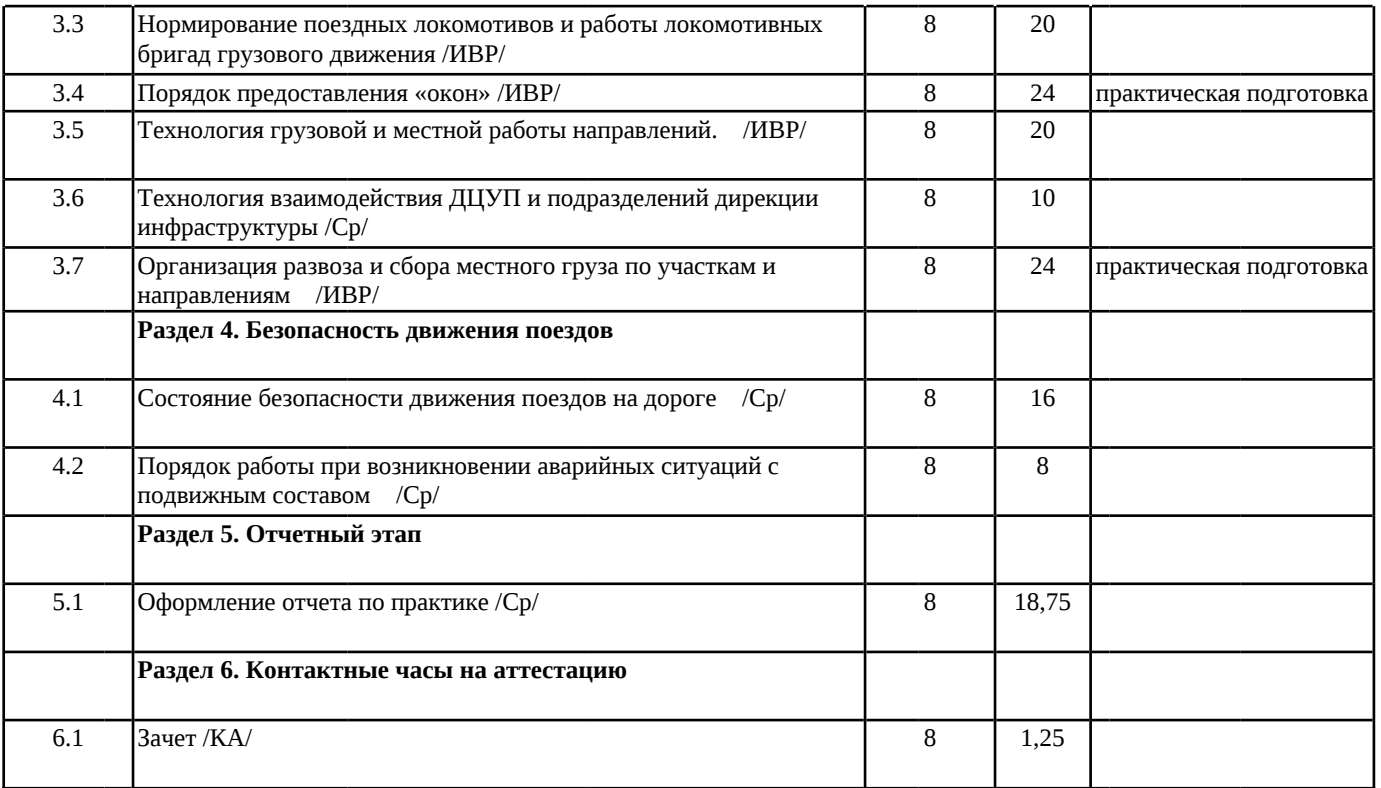

# **5. ОЦЕНОЧНЫЕ МАТЕРИАЛЫ**

Оценочные материалы для проведения промежуточной аттестации обучающихся приведены в приложении к рабочей программе практики.

Формы и виды текущего контроля по практике, виды заданий, критерии их оценивания, распределение баллов по видам текущего контроля разрабатываются руководителем практики с учетом ее специфики и доводятся до сведения обучающихся.

Текущий контроль успеваемости осуществляется руководителем практики, как правило, с использованием ЭИОС или путем проверки выполненных заданий, предусмотренных рабочими программами практик в рамках контактной работы и самостоятельной работы обучающихся. Для фиксирования результатов текущего контроля может использоваться ЭИОС.

# **6. ПЕРЕЧЕНЬ УЧЕБНОЙ ЛИТЕРАТУРЫ И РЕСУРСОВ СЕТИ "ИНТЕРНЕТ", НЕОБХОДИМЫХ ДЛЯ ПРОВЕДЕНИЯ ПРАКТИКИ**

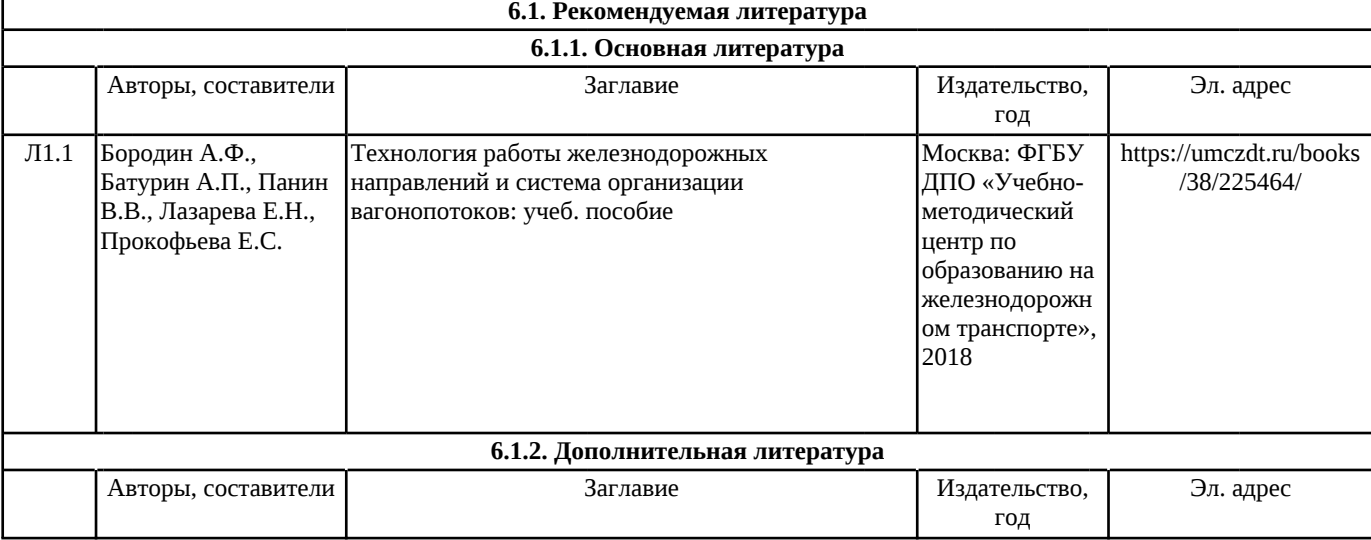

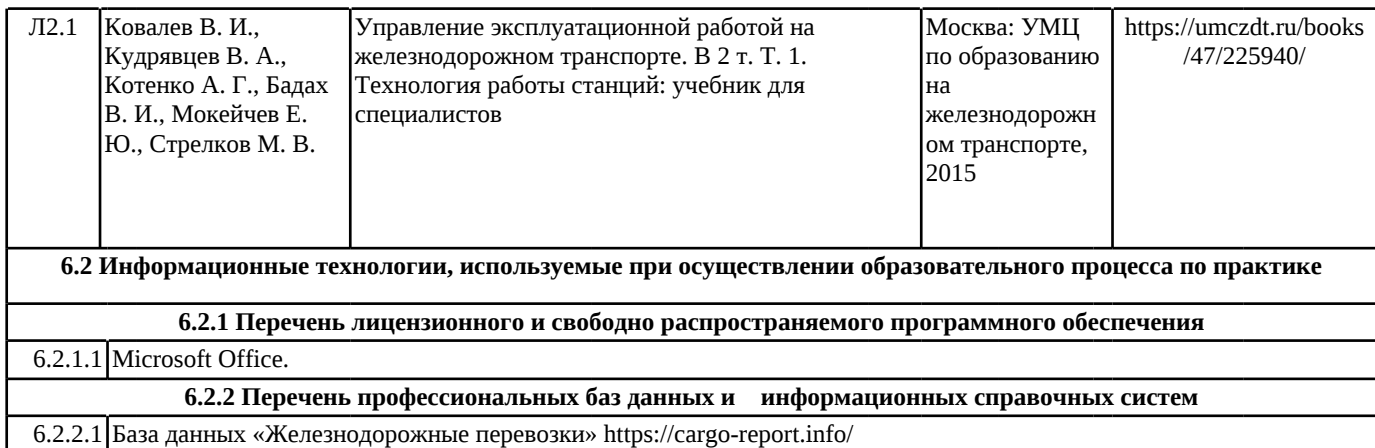

Ш

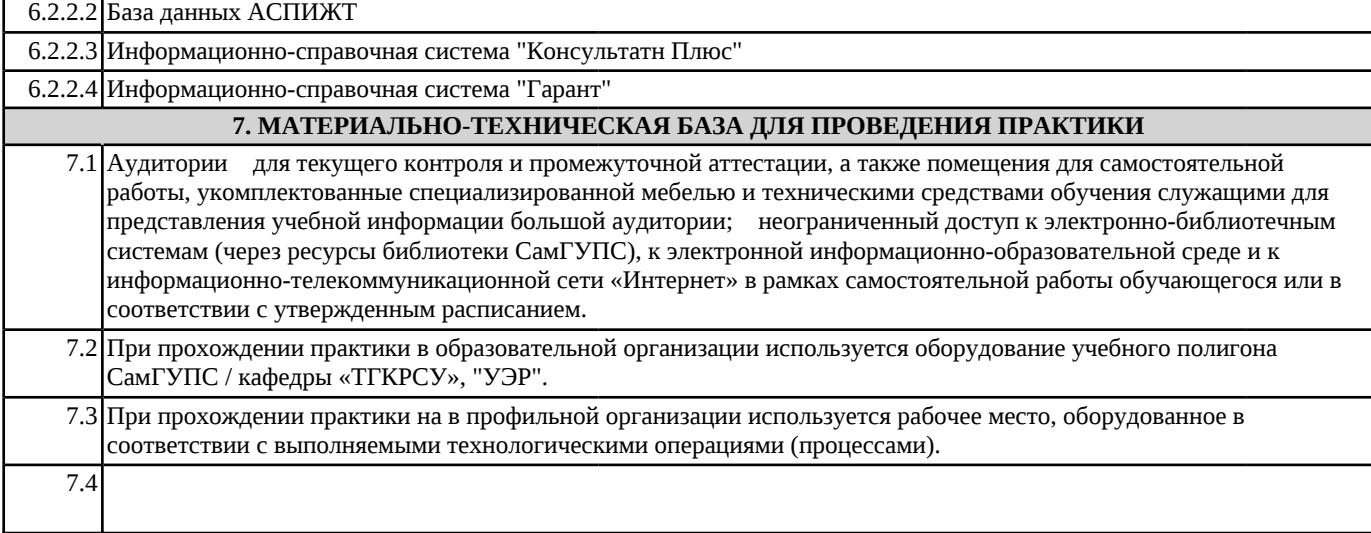